#### Exclusion Mutuelle

#### Arnaud Labourel Courriel : arnaud.labourel@lif.univ-mrs.fr

Université de Provence

9 février 2011

Arnaud Labourel (Université de Provence) **[Exclusion Mutuelle](#page-52-0)** 1998 1999 9 février 2011 1 / 53

<span id="page-0-0"></span>4 **ED** 

### Contexte "Epistémologique"

#### <span id="page-1-0"></span>Comment être sûr qu'un programme est vraiment correct ?

#### Sections Critique et Exclusion Mutuelle

Etant donné du code, on peut y définir des portions particulièrement importantes que l'on dénote par section  $critique (**SC**).$ 

Exemple: manipulation d'une variable partagée.

 $/*$  Du code  $*/$ 

/\* Section Critique \*/ ... // variable partagée /\* Fin de la Section Critique \*/ /\* Encore du Code \*/

<span id="page-2-0"></span>...

...

#### Une solution

#### **Exclusion Mutuelle :** Il y a au plus une entité en section critique.

<span id="page-3-0"></span> $\Rightarrow$  Permet de réguler l'accès aux données.

#### Mais ...

Cette spécification est incomplète pour pouvoir être utilisée rigoureusement...

- La solution "il est interdit d'entrer en section critique" respecte cette "spécification"...
- Il faut ajouter une contrainte qui garantisse que toute demande soit satisfaite.
	- **o** pas de famine
	- · pas d'interblocage (étreinte fatale)
- Cette satisfaction peut être précisée :
	- l'ordre de satisfaction doit être le même que l'ordre de demande d'entrée
	- une certaine *équité* est requise
	- **e** l'attente est bornée

<span id="page-4-0"></span>...

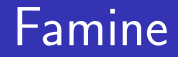

#### Définition

Aucune garantie pour un thread d'avoir l'accès à la section critique qu'il demande.

<span id="page-5-0"></span> $\Rightarrow$  Algorithme d'exclusion mutuelle non équitable.

# Interblocage (Etreinte fatale)

#### Définition

<span id="page-6-0"></span>L'interblocage se produit lorsque deux processus concurrents s'attendent mutuellement. Les processus bloqués dans cet état le sont définitivement, il s'agit donc d'une situation catastrophique.

### Exemple d'interblocage

Exemple : Thread 1 Thread 2

Obtenir M1 Obtenir M2 Obtenir M2 Obtenir M1 section critique section critique Rendre M2 Rendre M1 Rendre M1 Rendre M2

Le Thread 1 obtient M1. Le Thread 2 obtient M2. Les deux attendent la ressource obte[nu](#page-6-0)[e](#page-8-0) [p](#page-6-0)[ar](#page-7-0) [l](#page-0-0)['](#page-1-0)[au](#page-52-0)[t](#page-0-0)[r](#page-1-0)[e](#page-52-0)

<span id="page-7-0"></span> $\Omega$ 

### Dîner des philosophes

- cinq philosophes, chacun a un plat de spaghetti et une fourchette à gauche
- 3 états : affamé, penseur, mangeur
- **•** pour manger on a besoin des deux fourchettes

<span id="page-8-0"></span>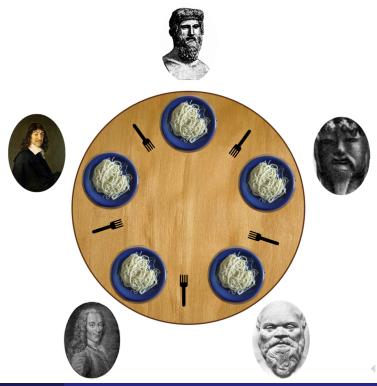

# Spécification du Problème de l'Exclusion Mutuelle

Etant donnés des sections critiques  $(SC)$ , un algorithme d'exclusion mutuelle doit satisfaire :

- **1** exclusion mutuelle (EM) : si un thread est en SC, aucun autre thread ne peut y être.
- **2** progrès  $(P)$  : si un groupe de thread demande à entrer en SC, l'un d'eux doit obtenir d'entrer en SC
- <span id="page-9-0"></span> $\bullet$  équité (E) : tout thread demandant à entrer en SC doit y entrer ( au bout d'un certain temps)

### Sûreté et Vivacité

- $\bullet$  EM est une contrainte de sûreté
- $\bullet$  **P** et **E** sont des contraintes de *vivacité* 
	- $P \implies$  pas d'étreinte fatale
	- $\bullet$   $\mathsf{E} \Longrightarrow$  pas de famine

<span id="page-10-0"></span>Les algorithmes d'exclusion mutuelle sont des *compromis* entre sûreté et vivacité...

# Garantir l'Exclusion Mutuelle

Pour mettre en place de l'exclusion mutuelle, il existe de nombreux outils :

- **o** conditions variables
- **o** moniteurs
- **•** sémaphores
- $\bullet$ ...

<span id="page-11-0"></span>つのへ

### Les Conditions Variables

Boucle sur une condition (partagée)

#### while ( condition ); // boucle infinie  $\frac{1}{\sqrt{2}}$  sur condition partagée /\* Section Critique \*/

#### <span id="page-12-0"></span>NB : attente active

#### **Moniteurs**

Un mécanisme supplémentaire évitant l'attente active

if ( condition ) wait(); // Appel bloquant /\* Section Critique \*/  $notify()$ ; //réveil d'un thread bloqué

<span id="page-13-0"></span>Seul mécanisme avec synchronized pour Java  $< 1.5$ 

#### Sémaphores

Une généralisation de la notion de verrou

<span id="page-14-0"></span>P(sem); // acquérir le sémaphore sem /\* Section Critique \*/ V(sem): // libérer le sémaphore sem

#### Implémentation

Comment mettre en place ces outils et les primitives associées?

... ou "Peut-on se passer de synchronized en Java?"

<span id="page-15-0"></span>On supposera dans la suite que la lecture et l'écriture en mémoire est atomique pour les types simples (ce qui est presque vrai en Java).

#### Première Tentative I

Une variable partagée tour désigne le thread dont c'est le tour :

static volatile Thread tour = null;

Cette variable est utilisée pour vérifier si l'on peut entrer en section critique ou s'il faut attendre.

```
public void Acquerir () {
    while (tour != Thread.currentThread()) {
        if (tour == null) // la voie est libre
            tour = Thread . currentThread ();
    }
}
```
#### Première Tentative II

#### On remet tour à null en sortant de la section critique.

```
public void Liberer () {
  tour = null:
}
```
Chaque thread exécute une boucle infinie de tentative d'accès à la section critique :

#### Première Tentative III

```
public void run () {
  while (true) {
     Acquerir ();
    // Section critique
     System.out.println("C'est<sub>u</sub>le<sub>u</sub>tour<sub>u</sub>de<sub>u</sub>" +Thread.currentThread().getName());
     try { Thread . sleep (( int )( Math . random ()*200));
     } catch ( Exception e) {}
     System.out.println("_{full}Fin_{full}tour_{full}de_{||}"+Thread.currentThread().getName());
     Liberer ():
     try { Thread . sleep (( int )( Math . random ()*400));
    } catch ( Exception e) {}
  }
}
```
<span id="page-18-0"></span> $200$ 

<span id="page-19-0"></span>[Exclusion Mutuelle](#page-19-0)

#### Première Tentative IV

#### Mais ce code ne vérifie EM.

 $\Leftarrow$  considérer une exécution synchrone...

### Deux processus I

On va commencer avec uniquement deux processus.

- ExclusionMutuelle.java : classe abstraite ExclusionMutuelle
- Tache. java : classe définissant des threads effectuant une boucle infinie de tentatives d'accès/sortie de section critique
- <span id="page-20-0"></span>**·** Test.java : définition du main : création des deux threads et leur démarrage.

### Algorithme1.java I

```
public class Algorithme1
        extends ExclusionMutuelle {
    public Algorithme1 () {
        turn = 0:
    }
    public void Pmutex (int t) {
        while (turn != t)Thread . yield ();
    }
    public void Vmutex (int t) {
        turn = 1-t;
    }
    private volatile int turn ;
}
```
<span id="page-21-0"></span> $\Omega$ 

# Algorithme1.java II

Le problème est que la condition  $P$  n'est pas vérifiée : en effet. seule une exécution en tourniquet est possible.

<span id="page-22-0"></span>En outre, il a été prouvé que pour *n* processus, il faut au moins  $n$  variables partagées.

#### Deux Variables : l'Etat des Processus I

```
public class Algorithme2
        extends MutualExclusion
{
    public Algorithme2 () {
        flag[0] = false;flag[1] = false;}
    public void Pmutex (int t) {
        int other ;
        other = 1-t:
        flag[t] = true;while (flag [other] == true)Thread . yield ();
```
<span id="page-23-0"></span> $200$ 

[Exclusion Mutuelle](#page-24-0)

#### Deux Variables : l'Etat des Processus II

```
}
public void Vmutex (int t) {
    flag[t] = false;}
private volatile boolean [] flag
             = new boolean [2];
```
Arnaud Labourel (Université de Provence) entre la [Exclusion Mutuelle](#page-0-0) 1998 1999 16 avec 10 février 2011 25 / 53

}

<span id="page-24-0"></span> $\Omega$ 

#### Deux Variables : l'Etat des Processus III

Considérons Algorithme2.java

La condition **EM** n'est pas vérifiée. Considérons l'exécution :

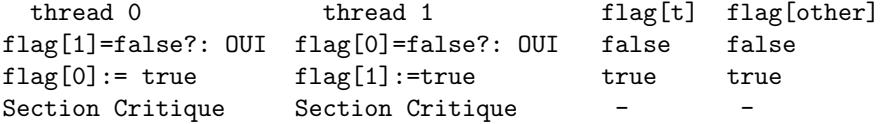

<span id="page-25-0"></span>Si on initialise à  $true$ , alors ce sont les conditions  $P$  et  $E$ qui ne sont pas vérifiées.

```
public class Algorithme4 extends ExclusionMutuelle
{
    public Algorithme4 () {
        flag[0] = false;flag[1] = false;}
    public void Pmutex (int t) {
        int other ;
        other = 1-t:
        flag[t] = true;while (flag [other] == true) {
             flag[t] = false;while (flag[other])
                 Thread . yield ();
            flag[t] = true;}
    public void Vmutex (int t) {
        flag[t] = false;}
    private volatile boolean [] flag = new boolean [2];
}
```
<span id="page-26-0"></span> $E = \Omega Q$ 

イロト イ押 トイヨ トイヨ トー

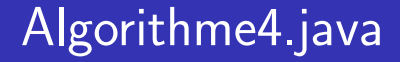

#### Une exécution synchrone provoque un étreinte fatale...  $\implies$  règle de *politesse*

<span id="page-27-0"></span>つくへ

```
public class Dekker extends ExclusionMutuelle {
      public Dekker () {
          flag[0] = false;flag[1] = false;turn = 0:
      }
      public void Pmutex (int t) {
          int other ;
          other = 1-t:
          flag[t] = true;while (flag [other] == true)if (turn == other) {
                  flag[t] = false;while (turn == other)Thread . yield ();
                  flag[t] = true;}
      }
      public void Vmutex (int t) {
          turn = 1-t;flag[t] = false;}
      private volatile int turn ;
      private volatile boolean [] flag = new boolean [2];
Exclusion Mutuelle 1918 (1991 - 9 février 2011 - 29 / 53
```
<span id="page-28-0"></span> $\sim$ 

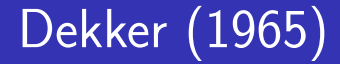

#### L'équité est vérifiée si l'ordonnanceur sous-jacent est équitable.

<span id="page-29-0"></span>4 **ED** 

```
public class Peterson extends ExclusionMutuelle {
    public Peterson () {
         flag[0] = false;flag [1] = false;turn = 0:
    }
    public void Pmutex (int t) {
         int other ;
         other = 1-t;flag[t] = true;turn = t:
         while (\text{flag} [\text{other}] && (\text{turn} == t))Thread . yield ();
    }
    public void Vmutex (int t) {
         flag[t] = false;}
    private volatile int turn;
    private volatile boolean [] flag = new boolean [2];
}
```
<span id="page-30-0"></span>K ロ ▶ K @ ▶ K 로 ▶ K 로 ▶ - 로 - K 9 Q @

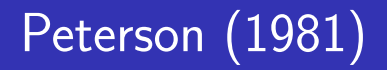

Cet algorithme est bien une solution au problème de l'exclusion mutuelle.

<span id="page-31-0"></span>Comment s'en convaincre réellement après toutes nos précédentes et infructueuses tentatives ?

# Correction d'Algorithmes Distribués

- Correction d'algorithme nécessaire
	- fiabilité ( pas d'étreinte fatale )
	- sécurité ( $\implies$  pas de faille de type "race condition")
- Algorithme  $=$  objet mathématique ( cf Cours LDP )
- $\bullet \implies$  preuve formelle
- Algorithme distribué : encore plus difficile
- <span id="page-32-0"></span>• Méthode d'annotation du code Hoare (1969) puis Owicki, Gries (1975),

#### Principe

On associe à chaque transition du programme deux formules logiques. Ces formules expriment des *invariants* en ce point du programme.

```
{p}Instruction ;
{q}
```
Si la formule  $p$  est vraie, alors après exécution de Instruction, la formule  $q$  doit aussi être vraie. On infère ainsi logiquement le comportement correct du

<span id="page-33-0"></span>programme.

# Exemple d'Annotations

G. Winskel. The formal semantics of programming languages. The MIT Press, 1993.

<span id="page-34-0"></span> $\{x = x_0 \land y = y_0\}$  $q = 0;$ while  $(x \gt = y)$  {  $\{x = x_0 - qy_0 \land y = y_0\}$  $q = q + 1;$  $\{x = x_0 - (q - 1)v_0 \wedge v = v_0\}$  $x = x-y;$  $\{x = x_0 - qy_0 \land y = y_0\}$ }  ${x = x_0 - qy_0 \land x < y \land y = y_0}$ 

### Non-Interférence

Attention Une fois la preuve faite pour le cas séquentiel (ie. un thread), il faut prouver que les invariants restent bien invariants si un *autre thread* s'exécute entre deux instructions.

- Les hypothèses sur le modèle sont prépondérantes
- Quelles sont les opérations atomiques?
- <span id="page-35-0"></span> $\bullet \implies$  il faut rajouter des variables correspondant au point de contrôle du programme.

Il s'agit en général plus de non-interférence des preuves que des exécutions ...

# Exemple d'Annotations pour la Non-Interférence

$$
\{x = x_0 \land y = y_0 \land c = 0\}
$$
  
\n
$$
q = 0;
$$
  
\nwhile  $(x \gt= y) \{$   
\n
$$
\{x = x_0 - qy_0 \land y = y_0 \land c = 1\}
$$
  
\n
$$
q = q + 1;
$$
  
\n
$$
\{x = x_0 - (q - 1)y_0 \land y = y_0 \land c = 2\}
$$
  
\n
$$
x = x - y;
$$
  
\n
$$
\{x = x_0 - qy_0 \land y = y_0 \land c = 3\}
$$
  
\n
$$
\}
$$
  
\n
$$
\{x = x_0 - qy_0 \land x < y \land y = y_0 \land c = 4\}
$$

<span id="page-36-0"></span>4 **ED** 

### Conditions de Non-Interférences

#### On a

- $\bullet$  les processeurs  $P_i$
- $\bullet$  la k−ième instruction  $I_k$
- <span id="page-37-0"></span>**•** les préconditions *pre*<sub>ik</sub> et postconditions *post<sub>ik</sub>* (bien entendu  $post_{ik} = pre_{ik+1}$ )

alors la condition de non-interférence signifie que chaque instruction  $I_{il}$  ne peut altérer pre<sub>ik</sub>.

### Conditions de Non-Interférences

On doit donc vérifier, si  $I_{il} = x=u$ ; :

• en terme de triplet de Hoare,

 $\{pre_{ik} \wedge pre_{il}\}$  $x = u$  ;  $\{pre_{ik}\}\$ 

**e** en terme logique,

<span id="page-38-0"></span>
$$
pre_{ik} \wedge pre_{jl} \Longrightarrow pre_{ik}[x \longleftarrow u]
$$

# Simplification pour Peterson

- Comme il y a ici une seule variable partagée on simplifie en ne numérotant pas toutes les instructions.
- On introduit deux variables auxiliaires after [0] et after[1]
- $\implies$  vrai si le contrôle est après l'instruction  $turn = t$ ;  $(t = 0, 1).$
- <span id="page-39-0"></span>On rajoute  $after[t] = true$ ; après celle-ci.

#### **Notations**

#### On note

- $I_0 = \{turn = 0\}$
- $I_1 = \{turn = 1\}$
- pre $SC_0 =$  $\{flag_0 \wedge after_0 \wedge (\neg (flag_1 \wedge after_1) \vee turn = 1)\}$
- pre $SC_1 =$  $\{flag_1 \wedge after_1 \wedge (\neg (flag_0 \wedge after_0) \vee turn = 0)\}\$

<span id="page-40-0"></span> $200$ 

### Peterson pour le Thread 0

```
\{\neg \text{flag}_0\}flag [0] = true; after [0] = false;
\{flag_0 \wedge \neg after_0\}turn = 0; after [0] = true;
\{flag_0 \wedge after_0 \wedge l_0\}while (flag [1] & k (turn == 0) do
     \{flag_0 \wedge after_0 \wedge l_0\}Thread . yield ();
\{flag_0 \wedge after_0 \wedge (\neg (flag_1 \wedge after_1) \vee turn = 1)\}\[ Section Critique CS0]
\{flag_0\}flag [0] = false;
```
### Peterson pour le Thread 1

```
\{\neg \text{flag}_1\}flag [1] = true; after [1] = false;
{flag_1 \wedge \neg after_1}turn = 1; after [1] = true;
\{flag_1 \wedge after_1 \wedge l_1\}while (flag [0] & k (turn == 1) do
     \{flag_1 \wedge after_1 \wedge l_1\}Thread . yield ();
\{flag_1 \wedge after_1 \wedge (\neg (flag_0 \wedge after_0) \vee turn = 0)\}\[ Section Critique CS1]
\{flag_1\}flag [1] = false;
```
#### Preuve de Correction I

- **En séquentiel : OK**
- **O** Non-interférence :

Il y a un problème à la troisième assertion

 $\implies$  on remplace  $I_0$  et  $I_1$  par  $I =$ 

<span id="page-43-0"></span> $\{turn = 0 \vee turn = 1\}$ 

# Peterson pour le Thread 0 (version 2)

```
\{\neg \text{flag}_0\}flag [0] = true; after [0] = false;
\{flag_0 \wedge \neg after_0\}turn = 0; after [0] = true;
\{flag_0 \wedge after_0 \wedge I\}while (flag [1] & k k \text{ (turn == 0)}) do
     \{flag_0 \wedge after_0 \wedge I\}Thread . yield ();
\{flag_0 \wedge after_0 \wedge (\neg (flag_1 \wedge after_1) \vee turn = 1)\}\[ Section Critique CS0]
\{flag_0\}flag [0] = false;
```
# Peterson pour le Thread 1 (version 2)

```
\{\neg \text{flag}_1\}flag [1] = true; after [1] = false;
{flag_1 \wedge \neg after_1}turn = 1; after [1] = true;
{flag_1 \wedge after_1 \wedge I}while (flag [0] & k (turn == 1) do
    \{flag_1 \wedge after_1 \wedge I\}Thread . yield ();
\{flag_1 \wedge after_1 \wedge (\neg (flag_0 \wedge after_0) \vee turn = 0)\}\[ Section Critique CS1]
\{flag_1\}flag [1] = false;
```
#### Preuve de Correction I

Non-interférence : Maintenant, seules les *preSC* contiennent des références manipulées par l'autre thread (en première, deuxième et dernière lignes)

<span id="page-46-0"></span> $\rightarrow$  Il reste à vérifier la non interférence pour preSC<sub>0</sub>

### Preuve de Correction II

 $precC_0 = flag_0 \wedge after_0 \wedge (\neg (flag_1 \wedge after_1) \vee turn = 1)$ 

 ${preSC_0 \wedge \neg flag_1}$  $flag [1] = true; after [1] = false;$  $\{preSC_0\}$ 

$$
{\begin{array}{r} \{preSC_0 \,\wedge\, (flag_1 \,\wedge\, \neg after_1) \} \\ \text{turn=1; after [1]=true; \\ \{preSC_0\} \end{array}}
$$

$$
{\begin{array}{rcl} \{preSC_0 \;\wedge \; flag_1\} \\ \texttt{flag [1]} & = \texttt{false}; \\ \{preSC_0\} \end{array}}
$$

<span id="page-47-0"></span> $200$ 

### Preuve de Correction III

 $presC_0 = flag_0 \wedge after_0 \wedge (\neg (flag_1 \wedge after_1) \vee turn = 1)$  $preSC_1 = flag_1 \wedge after_1 \wedge (\neg (flag_0 \wedge after_0) \vee turn = 0)$ Par symétrie, cela est aussi vrai pour le thread 1. Or

<span id="page-48-0"></span> $preSC_0 \wedge preSC_1 \Longrightarrow turn = 0 \wedge turn = 1$ 

Par conséquent, on a bien l'exclusion mutuelle **EM** 

<span id="page-49-0"></span>[Exclusion Mutuelle](#page-49-0)

### Et pour *n* Threads ?

#### Si on itère Peterson  $n - 1$  fois on obtient une solution à n threads. (cf PetersonN).

### Peterson pour n Threads

turn of size nproc − 1 flag = [ -1 , -1 , ... , -1] of size nproc for (j =0; j<nproc -1; j ++) flag [t]=j; turn [j]=t; cond = Wnproc−<sup>1</sup> <sup>k</sup>=0 (flag[k] ≥ j) while (cond et turn [j] = t) yield ();

イロト イ母 トイヨ トイ

E

<span id="page-50-0"></span> $2990$ 

#### public class PetersonN {

```
private volatile int [] turn ;
private int nproc ;
private volatile int [] flag ;
public PetersonN ( int nb) {
    int i;
    nproc = nb;turn = new int[nproc-1];
```
 $flag = new int[nproc];$ 

```
for (i=0; i < nproc; i++) {
   flag [i] = -1;
```
}

<u>}</u>

<span id="page-51-0"></span> $\circ$ 

```
public class PetersonN {
    public void Pmutex (int t) {
        int j, k;
        boolean cond ;
        for (i=0; i < nproc-1; i++) {
            flag[t] = i;turn[i] = t;cond = true:
            for (k=0; (k < nproc) & k(k != t); k++)cond = cond || (flag[k] >= j);
            while (cond \&& (turn[j] == t))
                 Thread . yield ();
        }
    }
    public void Vmutex (int t) {
        flag[t] = -1;}
}
```
<span id="page-52-0"></span>KED KARD KED KED E YAN